## TOWNSHIP OF VERONA COUNTY OF ESSEX, NEW JERSEY

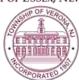

# TOWNSHIP COUNCIL AGENDA

SPECIAL MEETING 3:00 P.M. AUGUST 25, 2023

### \*\*THIS MEETING WILL BE HELD VIA ZOOM ONLY\*\*

Via the internet, please click the link below to join the meeting: <a href="https://zoom.us/j/95262662770">https://zoom.us/j/95262662770</a>

Via telephone, please dial 1(312)626-6799 or 1(646)558-8656 Use Zoom Meeting ID: 952-6266-2770, when prompted for a Participant ID, press #

### A. CALL TO ORDER

- 1. The notice requirements of the Open Public Meetings Act have been satisfied with respect to this Special meeting of the Township Council which is being broadcast via Zoom video conferencing. Notice of this Special Meeting was published in the August 21, 2023 edition of the Star Ledger. The agenda, along with written notice giving the time and date, public internet link and telephone call-in information was posted in the Municipal Building, and sent the official newspapers of the Township, the Verona-Cedar Grove Times and the Star Ledger at least 48 hours preceding the start time of this meeting. The agenda and public handouts can be viewed online at VeronaNJ.org/councilmeetings. A public comment period will be held in the order it is listed on the meeting agenda and instructions on how to comment will be provided at the appropriate time.
- B. ROLL CALL
- C. PLEDGE OF ALLEGIANCE
- D. NEW/UNFINISHED BUSINESS
  - 1. Interviews for Township Planner
    - a. Neglia Group (scheduled for 3:15 pm)
    - b. DMR Architecture (*scheduled for 4:00 pm*)
    - c. H2M & Associates, Inc. (scheduled for 4:45 pm)
- E. PUBLIC COMMENT
- F. EXECUTIVE SESSION
- G. ADJOURNMENT

### DUE TO THE ENACTMENT OF DANIEL'S LAW,

PLEASE PROVIDE ONLY YOUR NAME & TOWNSHIP DURING PUBLIC COMMENT & PUBLIC HEARINGS
The public may speak on any matter during Public Comment, listed on the agenda as item "E" on this agenda. At that time,
anyone from the public wishing to speak will be prompted to raise his/her virtual hand. You may do so by pressing the "raise
hand" button on your monitor or, if dialing in by phone, press \*9. You will be recognized and advised that you are unmuted. Your
comments will be limited to four (4) minutes.